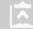

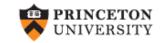

## From XML to Excel (v. 1.0)

Oscar Torres-Reyna

otorres@princeton.edu

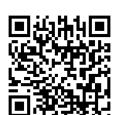

February 2017

DEI

http://dss.princeton.edu/training/

In Excel open the file, go to File -> Open -> [find the \*.xml file and click "open"]

The "Open XML" window will pop-up, select "Use the XML Source task pane" and press OK

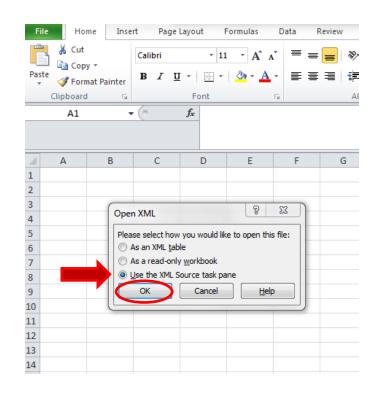

**NOTE:** Use this procedure if Excel cannot read the XML file using the option "As an XML table" or "As a read-only workbook"

If you get this message just press OK

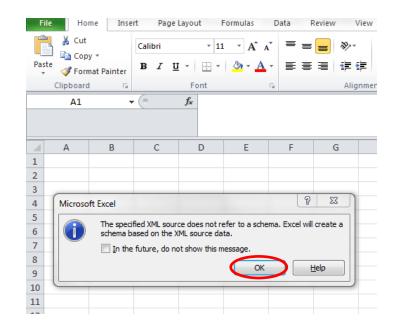

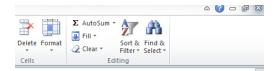

1- A pane will open with the layout of the XML file

2- Select the variables,

🖹 🦙 Table

ns2:rd Order

☐ ☐ ms3:diffgram

one by one

X XML Source

XML maps in this workbook: Envelope\_Map

ns1:Envelope

ins5:showResponse

ns5:showResult
sides id
sides ns4:element

· i ns3:diffgram □ · i i i NewDataSet

Table ns3:id

· □ ns2:IsDataSet · □ ns2:UseCurrentLocale

ins4:complexType

ins4:choice

minOccurs

maxOccurs
ns4:element

name
set in name
ns4:complexType

-- ns2:rowOrder -- State -- District -- Market

Commodity

Variety

— Arrival\_Date

Min Price

Max Price

Modal Price

Modal Price

ns4:sequence
ns4:element
name
type

minOccurs

**3-** Click-and-drag to a desired cell, here will be A1

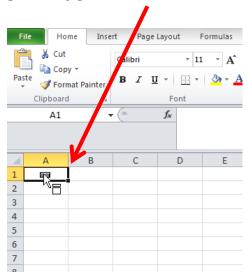

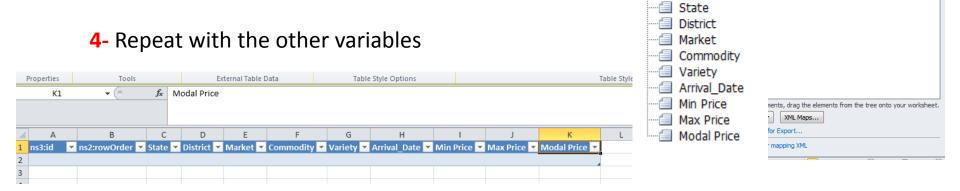

1- Select the cell below the variable name, here is A2, right click, then XML -> Import

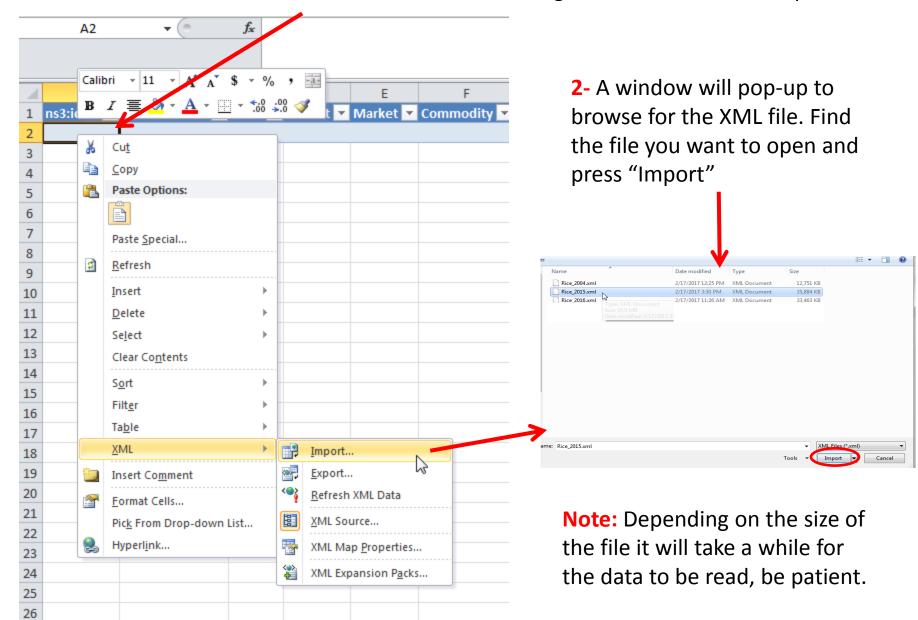

## The imported file...

| _  | A2      | <b>v</b> (e) | fx        | Table1       |                   |                 |               |                  |                |             |               |               |
|----|---------|--------------|-----------|--------------|-------------------|-----------------|---------------|------------------|----------------|-------------|---------------|---------------|
|    |         |              |           |              |                   |                 |               |                  |                |             |               |               |
| 1  | А       | В            |           | С            |                   | D               | Е             | F                | G H            | 1           | J             | K             |
| 1  | ns3:id  | ns2:rowOrd   | der 💌 Sta | te           | <b>▼</b> District | <b>▼</b> Market | <b>▼</b> Comm | nodity 🔽 Variety | ▼ Arrival_Date | Min Price 🔻 | Max Price 🔻 N | Nodal Price 💌 |
| 2  | Table1  |              | 0 And     | dhra Pradesh | Cuddapah          | Proddatur       | Rice          | Masuri           | 06/12/2015     | 3500        | 4000          | 3800          |
| 3  | Table2  | Ī            | 1 And     | dhra Pradesh | Cuddapah          | Proddatur       | Rice          | Masuri           | 07/12/2015     | 3500        | 4000          | 3800          |
| 4  | Table3  |              | 2 And     | dhra Pradesh | Cuddapah          | Proddatur       | Rice          | Masuri           | 08/12/2015     | 3600        | 4000          | 3900          |
| 5  | Table4  |              | 3 And     | dhra Pradesh | Cuddapah          | Proddatur       | Rice          | Masuri           | 09/12/2015     | 4000        | 4100          | 4050          |
| 6  | Table5  |              | 4 And     | dhra Pradesh | Cuddapah          | Proddatur       | Rice          | Masuri           | 10/12/2015     | 3700        | 4000          | 3800          |
| 7  | Table6  |              | 5 And     | dhra Pradesh | Cuddapah          | Proddatur       | Rice          | Masuri           | 11/12/2015     | 3900        | 4100          | 4000          |
| 8  | Table7  |              | 6 And     | dhra Pradesh | Cuddapah          | Proddatur       | Rice          | Masuri           | 12/12/2015     | 4000        | 4100          | 4050          |
| 9  | Table8  |              | 7 And     | dhra Pradesh | Cuddapah          | Proddatur       | Rice          | Masuri           | 13/12/2015     | 3900        | 4100          | 4050          |
| 10 | Table9  |              | 8 And     | dhra Pradesh | Cuddapah          | Proddatur       | Rice          | Masuri           | 14/12/2015     | 3950        | 4100          | 4000          |
| 11 | Table10 |              | 9 And     | dhra Pradesh | Cuddapah          | Proddatur       | Rice          | Masuri           | 15/12/2015     | 3900        | 4100          | 4000          |
| 12 | Table11 |              | 10 And    | dhra Pradesh | Cuddapah          | Proddatur       | Rice          | Masuri           | 16/12/2015     | 3900        | 4100          | 4050          |
| 13 | Table12 |              | 11 And    | dhra Pradesh | Cuddapah          | Proddatur       | Rice          | Masuri           | 17/12/2015     | 3950        | 4100          | 4000          |
| 14 | Table13 |              | 12 And    | dhra Pradesh | Cuddapah          | Proddatur       | Rice          | Masuri           | 18/12/2015     | 3900        | 4100          | 4000          |
| 15 | Table14 |              | 13 And    | dhra Pradesh | Cuddapah          | Proddatur       | Rice          | Masuri           | 19/12/2015     | 4000        | 4100          | 4050          |
| 16 | Table15 |              | 14 And    | dhra Pradesh | Cuddapah          | Proddatur       | Rice          | Masuri           | 20/12/2015     | 3950        | 4100          | 4000          |
| 17 | Table16 |              | 15 And    | dhra Pradesh | Cuddapah          | Proddatur       | Rice          | Masuri           | 21/12/2015     | 3900        | 4100          | 4000          |
| 18 | Table17 |              | 16 And    | dhra Pradesh | Cuddapah          | Proddatur       | Rice          | Masuri           | 22/12/2015     | 4000        | 4100          | 4050          |
| 19 | Table18 |              | 17 And    | dhra Pradesh | Cuddapah          | Proddatur       | Rice          | Masuri           | 23/12/2015     | 3900        | 4100          | 4000          |
| 20 | Table19 |              | 18 And    | dhra Pradesh | Cuddapah          | Proddatur       | Rice          | Masuri           | 24/12/2015     | 4000        | 4100          | 4050          |
| 21 | Table20 |              | 19 And    | dhra Pradesh | Cuddapah          | Proddatur       | Rice          | Masuri           | 25/12/2015     | 4000        | 4200          | 4100          |